## Coding and Information Theory Chapter 6: Error-correcting Codes - A

**Xuejun Liang** 

#### Chapter 6: Error-correcting Codes

- 1. Introductory Concepts
- 2. Examples of Codes
- 3. Minimum Distance
- 4. Hamming's Sphere-packing Bound
- 5. The Gilbert-Varshamov Bound
- 6. Hadamard Matrices and Codes

### The aim of this chapter

- Is to construct codes C with good transmissionrates R and low error-probabilities  $Pr_E$ , as promised by Shannon's Fundamental Theorem.
  - This part of the subject goes under the name of Coding Theory (or Error-correcting Codes), as opposed to Information Theory.
- Will concentrate on a few simple examples to illustrate some of the methods used to construct more advanced codes

## 6.1 Introductory Concepts

- Assume channel Γ has input A and output B, and A
  = B = F, where F is a finite field.
- Note  $Z_p$  of integers mod (p) is a finite field, where p is a prime number.
- Theorem 6.1
  - a) There is a finite field of order q if and only if  $q = p^e$  for some prime p and integer  $e \ge 1$ .
  - b) Any two finite fields of the same order are isomorphic.

## Galois Field

- The essentially unique field of order  $q = p^e$  is known as the Galois field  $F_q$  or GF(q).
  - When e = 1, then q = p and  $F_q = F_p = Z_p$ .
  - When e > 1,  $F_q = Z_p[x]/f(x)$ , where f(x) is an irreducible polynomial of degree e on the field  $Z_p$ .
  - When e > 1,  $F_q = Z_p[\alpha]$ , where  $\alpha$  is a root of f(x) which an irreducible polynomial of degree e on the field  $Z_p$ .
- Example 6.2
  - The quadratic polynomial  $f(x) = x^2 + x + 1$  has no roots in the field  $Z_2$ .

 $F_4 = \{a + bx \mid a, b \in Z_2\} = \{0, 1, x, 1 + x\}$  $F_4 = \{a + b\alpha \mid a, b \in \mathbb{Z}_2\} = \{0, 1, \alpha, 1 + \alpha\}$ 

#### Linear Code

- Let F be a field, then the set  $V = F^n$  of all n-tuples with coordinates in F is an n-dimensional vector space over F.
  - the operations are component wise addition and scalar multiplication
- Assume that any code-words in C are of length n
  - So C is a subset of the set  $V = F^n$
- We say that C is a linear code (or a group code) if C is a non-empty linear subspace of V.
  - If  $\boldsymbol{u}, \boldsymbol{v} \in C$  then  $a\boldsymbol{u} + b\boldsymbol{v} \in C$  for all  $a, b \in F$

## The rate of a code *C*

- We will always denote |C| by M
- When C is linear we have M = q<sup>k</sup>, where k = dim(C) is the dimension of the subspace C.
  - We then call C a linear [n, k]-code.
- The rate of a code *C* is  $R = \frac{\log_q M}{n}$  (6.1)
  - So in the case of a linear [n, k]-code we have

k information digits, carrying the information n - k check digits, confirming or protecting that information

$$R = \frac{k}{n} \qquad (6.2)$$

#### Notes

• We will assume that all code-words in *C* are equiprobable, and that we use nearest neighbor decoding (with respect to the Hamming distance on *V*).

## 6.2 Examples of Codes

- Example 6.3: The repetition code  $R_n$  over F
  - the words  $u = uu \dots u \in V = F^n$ , where  $u \in F$ , so M = |F| = q.
  - F is a field. So, R<sub>n</sub> is a linear code of dimension k = 1, spanned by the word (or vector) 11...1
  - Example:
    - Binary code  $R_3 = \{000, 111\}$ as a subset of  $V = Z_2^3$

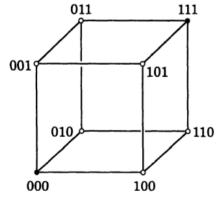

- $R_n$  corrects  $\lfloor (n-1)/2 \rfloor$  errors
- $R_n$  has rate  $R = 1/n \rightarrow 0$  as  $n \rightarrow \infty$ ,

## Examples of Codes (Cont.)

- Example 6.4: The parity-check code  $P_n$  over a field  $F = F_q$ 
  - All vectors  $u = u_1 u_2 \dots u_n \in V$  such that  $\sum_i u_i = 0$ .
  - if n = 3 and k = 2then  $P_3 = \{000, 011, 101, 110\}$ .

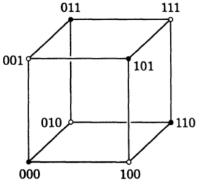

- $M = q^{n-1}$
- R = (n 1)/n, so  $R \rightarrow 1$  as  $n \rightarrow \infty$
- it will detect a single error, but cannot correct it.

- Example 6.4: The parity-check code  $P_n$  over a field  $F = F_q$ 
  - All vectors  $u = u_1 u_2 \dots u_n \in V$  such that  $\sum_i u_i = 0$ .
  - Proof:  $Dim(P_n) = n-1$

## Hamming Code

- Example 6.5
  - The binary Hamming code H<sub>7</sub> is a linear code of length n
    = 7 over F<sub>2</sub>
    - 4 bits for data  $\mathbf{a} = a_1 a_2 a_3 a_4$
    - 3 bits for checking
  - How to construct the code for **a** 
    - Let the code word  $\mathbf{u} = u_1 u_2 u_3 u_4 u_5 u_6 u_7$
    - Bits  $u_3 = a_1$ ,  $u_5 = a_2$ ,  $u_6 = a_3$ , and  $u_7 = a_4$
    - Bits u<sub>1</sub>, u<sub>2</sub>, u<sub>4</sub> for checking, determined by

 $u_4 + u_5 + u_6 + u_7 = 0$   $u_2 + u_3 + u_6 + u_7 = 0$  $u_1 + u_3 + u_5 + u_7 = 0$ 

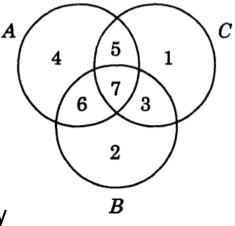

ABC

A=4, B=2, C=1

# Hamming Code (Cont.) A

- Example 6.5
  - Example: **a** = 0110

|                     | 1   | 2   | 3   | 4   | 5   | 6   | 7   |
|---------------------|-----|-----|-----|-----|-----|-----|-----|
|                     | 001 | 010 | 011 | 100 | 101 | 110 | 111 |
| 4 (s <sub>1</sub> ) |     |     |     | 100 | 100 | 100 | 100 |
| 2 (s <sub>2</sub> ) |     | 010 | 010 |     |     | 010 | 010 |
| 1 (s <sub>3</sub> ) | 001 |     | 001 |     | 001 |     | 001 |
| u                   | 1   | 1   | 0   | 0   | 1   | 1   | 0   |

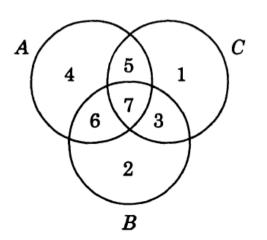

- $s_1 = u_4 + u_5 + u_6 + u_7$   $s_2 = u_2 + u_3 + u_6 + u_7$  $s_3 = u_1 + u_3 + u_5 + u_7$
- The receiver will compute s<sub>1</sub>, s<sub>2</sub>, s<sub>3</sub>. If they are all zero then the code is no error.
- If not, the binary number s<sub>1</sub>s<sub>2</sub>s<sub>3</sub> tells which bit is wrong.
- Now, assume  $\mathbf{v} = 1110110$  is received with 1-bit error in bit 3. you will get  $s_1 = 0$ ,  $s_2 = 1$ , and  $s_3 = 1$ . So,  $s_1s_2s_3 = 011 = 3$ .

## Hamming Code (Cont.) $u_4 + u_5 + u_6 + u_7 = 0$ $u_2 + u_3 + u_6 + u_7 = 0$

 $u_1 + u_3 + u_5 + u_7 = 0$ 

- Example 6.5 (Cont.)
  - The binary Hamming code  $H_7$  is a linear code with dimension k = 4.
    - $M = |H_7| = 16 = 2^4$
    - It can be generated by

 $u_1 = 1110000, u_2 = 1001100, u_3 = 0101010, u_4 = 1101001$ 

which are obtained from

 $e_1 = 1000, e_2 = 0100, e_3 = 0010, e_4 = 0001$ 

- Note:
  - Although the binary codes  $R_3$  and  $H_7$  both correct a single error, the rate R = 4/7 of  $H_7$  is significantly better than the rate 1/3 of  $R_3$ .